# skillsoft<sup>\*</sup> global **knowledge**

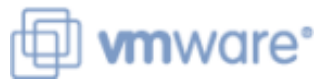

## **VMware Site Recovery Manager: Install, Configure, Manage**

**Duration: 2 Days Course Code: VMSRM Version: 8.6**

#### Overview:

This two-day, hands-on training course gives experienced VMware vSphere® administrators the knowledge to install, configure, and manage VMware Site Recovery Manager™ 8.6. This course also shows you how to write and test disaster recovery plans that use Site Recovery Manager.

Product Alignment

- VMware Site Recovery Manager [V8.6]

### **Target Audience:**

vSphere administrators, architects, system engineers, and systems integrators who are responsible for the deployment or management of Site Recovery Manager

#### Objectives:

- By the end of the course, you should be able to meet the Describe VMware vSphere® Replication™ functionality following objectives:
- Summarize the components of Site Recovery Manager
- Deploy and configure the Site Recovery Manager appliance
- Describe the principal disaster recovery topologies that are used protection groups based on vSphere Replication, and Virtual with Site Recovery Manager **Volumes** protection groups.
- 
- **Describe the storage replication options that are used with Site Perform a planned migration** Recovery Manager
- Configure Site Recovery Manager to leverage array-based replication
- 
- Describe the vSphere Replication architecture
- architecture **Deploy and configure vSphere Replication for use with Site** Recovery Manager
	- п Build Site Recovery Manager array-based protection groups,
- **Deprofigure inventory and resource mappings Build, edit, execute, test, and remove a recovery plan** 
	-

### Prerequisites:

Before taking this course, you should have completed one of the following course(s):

- VMware vSphere: Install, Configure, Manage
- VMware vSphere: Fast Track
- VMware vSphere: What's New
- VMware vSphere: Troubleshooting
- Or equivalent knowledge and administration experience with VMware ESXi™ and VMware vCenter Server™.
- VMWN VMware vSphere: What's New **VSFT - VMware vSphere: Fast Track**

VSICM - VMware vSphere: Install, Configure, Manage VST - VMware vSphere: Troubleshooting

### Content:

- 
- 
- 
- 
- architecture and edit protection groups architecture and edit protection groups and edit protection groups
- I Identify disaster recovery options with Site  $\parallel$  5 Using Array-Based Replication Recovery Manager line 9 Recovery Plans
- Evaluate how Site Recovery Manager **Describe array-based replication** integrates with VMware products **Describe Storage Replication Adapters** Discuss recovery plan concepts
- options **replication replication replication Discuss the organization of storage for storage for storage for storage for storage for storage for storage for storage for storage for storage for storage for storage for**
- 
- Describe how VMware Site Recovery for Describe datastore groups and the planning VMware Cloud on AWS integrates with Site relationship between devices and **Describe priority groups and VM** Recovery Manager and the control of the datastore groups and dependencies of the dependencies

3 Deploying and Configuring Site Recovery **ID** Identify the advantages of array-based plan Manager **replication Configure VM recovery plan properties** 

- **IDENTIFY Identify the vSphere and vCenter Server 6 vSphere Replication plans** plans Manager **Describe Site Recovery Manager with** plan
- Define Site Recovery Manager virtual vSphere Replication Architecture Delete a recovery plan
- appliance appliance **Discuss use cases for vSphere**
- 
- Describe the process for registering Site operational limits of vSphere Replication Describe planned migration
- Describe how to start and stop services in | requirements for vSphere Replication | Examine Site Recovery Manager Site Recovery Manager **Integration With a Site Recovery Manager** Integration with various vSphere
- I Identify ways to perform updates to the Site Replication **Replication** technologies Recovery Manager appliance **Deploy a vSphere Replication appliance** Describe how to conduct a recovery plan
- **Describe the options for accessing the Site Configure a vSphere Replication test** test Recovery Manager **appliance and register it with vCenter** Perform a recovery plan test
- Describe the process for configuring site Server Server International Material Museum of the storage layer pairing **Pair vSphere Replication appliances** during the test recovery steps
- 
- 
- Describe the process for registering Site server Explain a recovery plan execution in
- **Describe how to start and stop services in** 7 Replicating VMs Using vSphere Replication mode Site Recovery Manager and Internal Internal Internal Internal Internal Internal Internal Internal Internal Internal Internal Internal Internal Internal Internal Internal Internal Internal Internal Internal Internal Interna
- Recovery Manager appliance **v**Sphere Replication **Description** Describe a forced recovery
- Recovery Manager **Describe value Containers** Describe vSphere Replication of **processes and states**
- Describe the process for configuring site  $\parallel$  encrypted virtual machines  $\parallel$  Examine failback steps
- Recovery Manager configuration **Replication** Replication 11 Monitoring and Troubleshooting

1 Course Introduction 4 Configuring Inventory Mappings 8 Protection Groups

line line line

- mappings **Examine the differences between**
- 
- Course objectives <br>■ Describe the importance of placeholder Virtual Volumes protection groups virtual machines and datastores **CREAT Create a protection group** 
	- inventory changes for Site Recovery inventory
	-
	-
- Describe Site Recovery Manager licensing and explain their role for the array-based Discuss network planning
- **List the disaster recovery topologies Describe the concept and configuration of recovery plans** supported by Site Recovery Manager array pairs array pairs **Describe customization options in recovery** 
	-
	- Describe the role of consistency groups  $\Box$  Describe how to implement a recovery
	-
	-
	-
- appliance system requirements **Discuss the role of vSphere Replication Deploy the Site Recovery Manager components and Components** 10 Executing Recovery Plans
	-
	- configuration UI Discuss system requirements and Manager
		-
		-
		-
		-
		-
- Describe how to import and export Site Deploy an additional vSphere Replication **Review the recovery plan test steps** Recovery Manager configuration **Server Accovery Server Configuration** server Describe how to cancel a recovery plan
	- configuration UI example a visit with a vSphere Replication management cancelation
		-
- $\blacksquare$  Identify ways to perform updates to the Site  $\blacksquare$  Describe the replication process used by execution type
- Describe the options for accessing the Site List vSphere Replication replica states Explain the importance of reprotection
	-
	-
- Describe how to import and export Site Describe how to configure vSphere
	- Discuss vSphere Replication RPO

- Explain the importance of inventory  $\Box$  Define protection group functionality
- Identify configuration options for inventory | array-based protection groups, protection **Introductions and course logistics** mappings mappings and course in the set on vSphere Replication, and
	-
- 2 Site Recovery Manager Architecture **Describe the importance of the vSphere** View a placeholder virtual machine in the
- Describe Site Recovery Manager Manager Manager peration Configure protection for virtual machines

- 
- 
- 
- 
- 
- 
- 
- $\blacksquare$  Describe the customization of recovery
- requirements for deploying Site Recovery line Configure additional steps in the recovery line Configure additional steps in the recovery
	-

- Navigate the Site Recovery Manager Replication Replication Discuss use cases for Site Recovery
	-
	- Recovery Manager with vCenter Server **Determine how to calculate bandwidth** I dentify Site Recovery Manager workflows
		-
		-
		-
		-
		-
- Navigate the Site Recovery Manager Register a vSphere Replication server test and clean up after recovery plan test
	- Recovery Manager with vCenter Server **planned migration of disaster recovery** planned migration or disaster recovery
		-
		-
		-
		-
	- pairing **Describe value is a contract to the Describe vsphere native key provider Describe how to reprotect a data center** 
		-

- **Describe MPIT instances Describe MPIT** instances
- settings **plan history reports**
- Replication **and advanced settings**
- settings **Intervalse Community** Intervalse Intervalse Intervalse Intervalse Intervalse Intervalse Intervalse Intervalse Intervalse Intervalse Intervalse Intervalse Intervalse Intervalse Intervalse Intervalse Intervalse Int
- Describe additional vSphere Replication Generate Site Recovery Manager recovery
- Describe how to disable vSphere **Configure Site Recovery Manager** 
	- **In Identify Site Recovery Manager logs**
	- Describe the vRealize Operations management pack for Site Recovery Manager

### Further Information:

For More information, or to book your course, please call us on 0800/84.009 info@globalknowledge.be [www.globalknowledge.com/en-be/](http://www.globalknowledge.com/en-be/)